www.labdeck.com

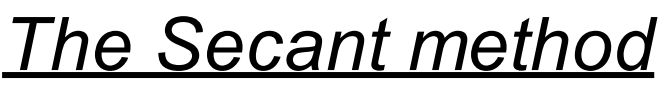

Solution of non-linear equations

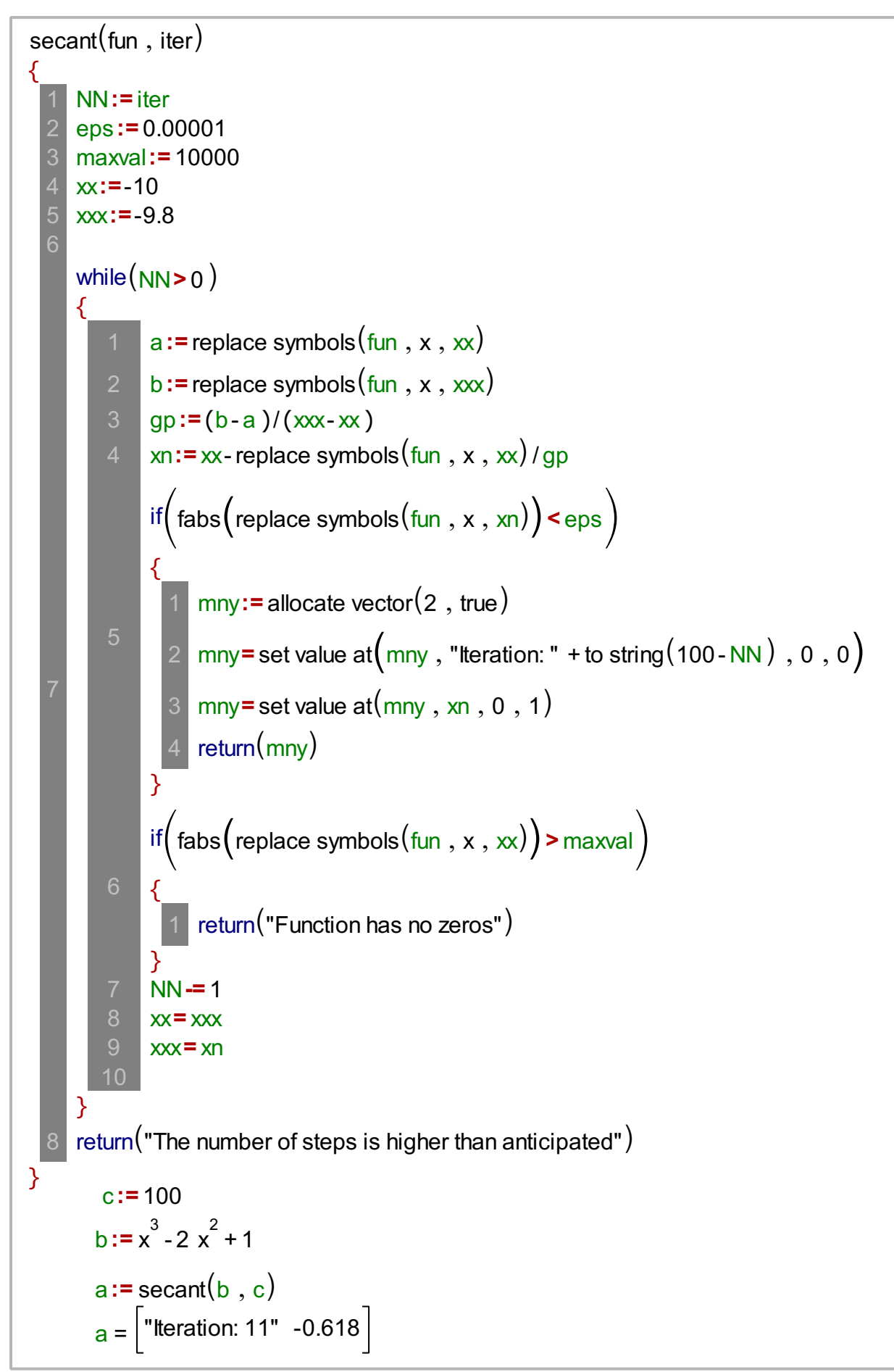